## LICHTERCODES © 2024 by Karl Kechele 15.01.2024

1. Das Spielprinzip

Durch Einschalten und Ausschalten von Lichtern soll eine Vorlage nachgebaut werden. Es können jeweils nur alle Lichter einer Reihe oder einer Spalte gleichzeitig ein- oder ausgeschaltet werden. Wurde die Vorlage richtig nachgebaut, bekommt der Spieler x\*y Punkte (x = Anzahl Spalten, y = Anzahl Reihen).

Eine Vorlage kann maximal 9 Spalten \* 9 Reihen grofl werden = 81 Punkte.

Wird eine neue Vorlage angefordert, bevor die letzte Vorlage vollständig nachgebaut wurde, werden 10 Punkte abgezogen.

Ziel: Erreiche 300 Punkte (und habe Spaß dabei)!

## 2. Die Bedienung

Mit **1,2,3,**… können die Lichter einer Reihe ein- oder ausgeschaltet werden.

Mit A,B,C,... können die Lichter einer Spalte ein- oder ausgeschaltet werden.

Mit \* können alle Lichter gleichzeitig ein- oder ausgeschaltet werden.

Mit '**neue Vorlage**' wird eine neue Vorlage (rechts) erzeugt. Eine **rote** Schrift bedeutet: die letzte Vorlage wurde nicht fertig nachgebaut (Punktabzug); eine grüne Schrift bedeutet: die letzte Vorlage wurde fertig nachgebaut (kein Punktabzug).

Mit '**Tipp**' wird unten die Lösung angezeigt und für die aktuelle Vorlage gibt es keine Punkte. Die Lösung beschreibt die Reihenfolge, in welcher die Spalten und Reihen geschaltet werden müssen, um die Vorlage zu erreichen.

Mit , neu starten<sup>'</sup> kann das Spiel neu gestartet werden.

Mit ,-> Beispiele<sup>'</sup> werden ein paar Beispiele gezeigt.

Beim erfolgreichen Nachbau einer Vorlage werden unten angezeigt:

- Die Züge des Spielers: Spieler: <Buttons...>

- Die Züge, durch welche die Vorlage erstellt wurde: Vorlage: <Buttons...>

Die Vorlage wird zufallsgesteuert erzeugt und kann deshalb Redundanzen enthalten! Es gibt immer mehrere Wege für einen erfolgreichen Nachbau der Vorlage!

3. Die Spielstrategie

- zuerst ein grober Nachbau der Vorlage

- einzelne Zellen können geändert werden, indem zum Beispiel eine Reihe komplett ausgeschaltet wird und über die Spalten einzelne Zellen wieder eingeschaltet werden - die dabei unbeabsichtigt geänderten Zellen müssen danach (nach dem gleichen Prinzip) wieder richtig gesetzt werden

- einzelne Zellen sollten möglichst so geändert werden, dass danach nur wenige Korrekturen notwendig sind

- komplett ein- oder ausgeschaltete Reihen oder Spalten in der Vorlage sollten am besten zum Schluss richtig gesetzt werden

## 4. Theorie

Enth‰lt die Vorlage ein beliebiges Rechteck aus n\*m Zellen, bei welchem zwei der vier Eck-Zellen diagonal gegenüber eingeschaltet und die anderen zwei Zellen ausgeschaltet sind, so ist es nicht möglich, die Vorlage nach den Regeln des Spiels nachzubauen (siehe dazu auch das letztes Beispiel)!

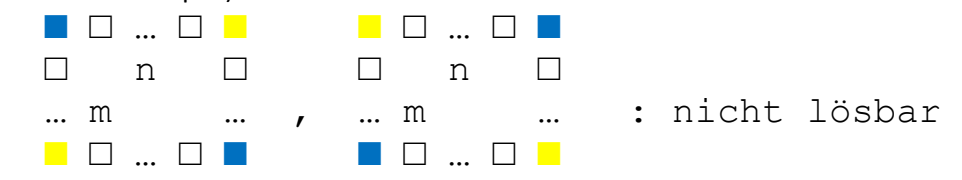

Alle anderen Kombinationen können nachgebaut werden!

5. Expertenmodus

Die Vorlage kann als Code ausgegeben und (später) wieder gesetzt werden. Dadurch können besondere Vorlagen mit anderen geteilt und/oder archiviert werden. Der Code wird unten ausgegeben und kann dort für eine spätere Verwendung markiert und kopiert werden.

Diese Funktionen stehen zur Verfügung:

a) Wird beim Drücken des Buttons "neue Vorlage" gleichzeitig die <Control>-Taste gedrückt: - Ausgabe des Vorlagencodes (rechte Seite)

b) Wird beim Drücken des Buttons "neue Vorlage" gleichzeitig die <Alt>-Taste gedrückt:

- Ausgabe des Eingabecodes (linke Seite)

c) Wird beim Drücken des Buttons "neu starten" gleichzeitig die <Control>-Taste gedrückt:

- Abfrage eines Vorlagencodes (aus a) oder b)) und Start mit diesem Vorlagencode